**Obsah**

1

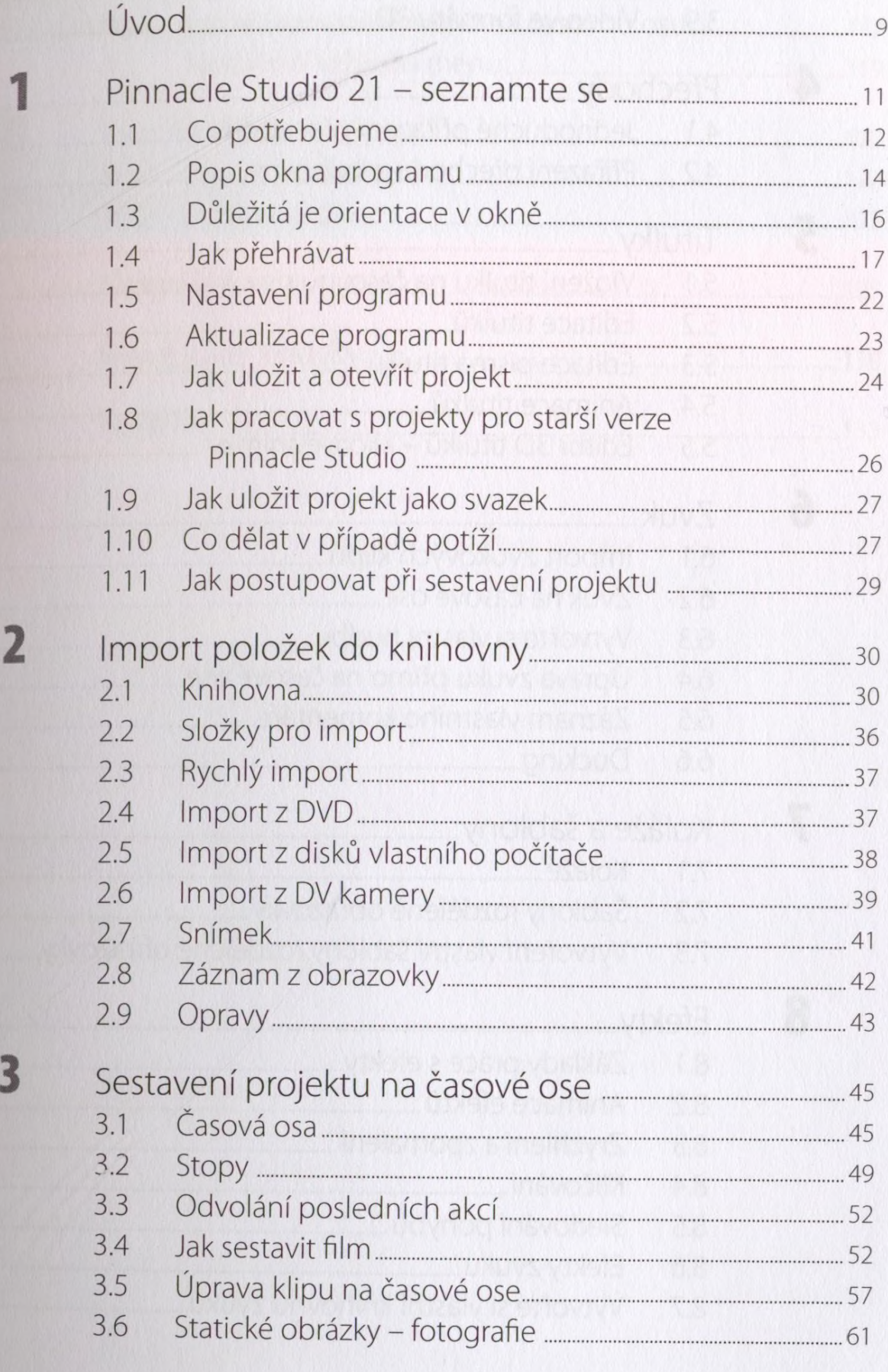

×.

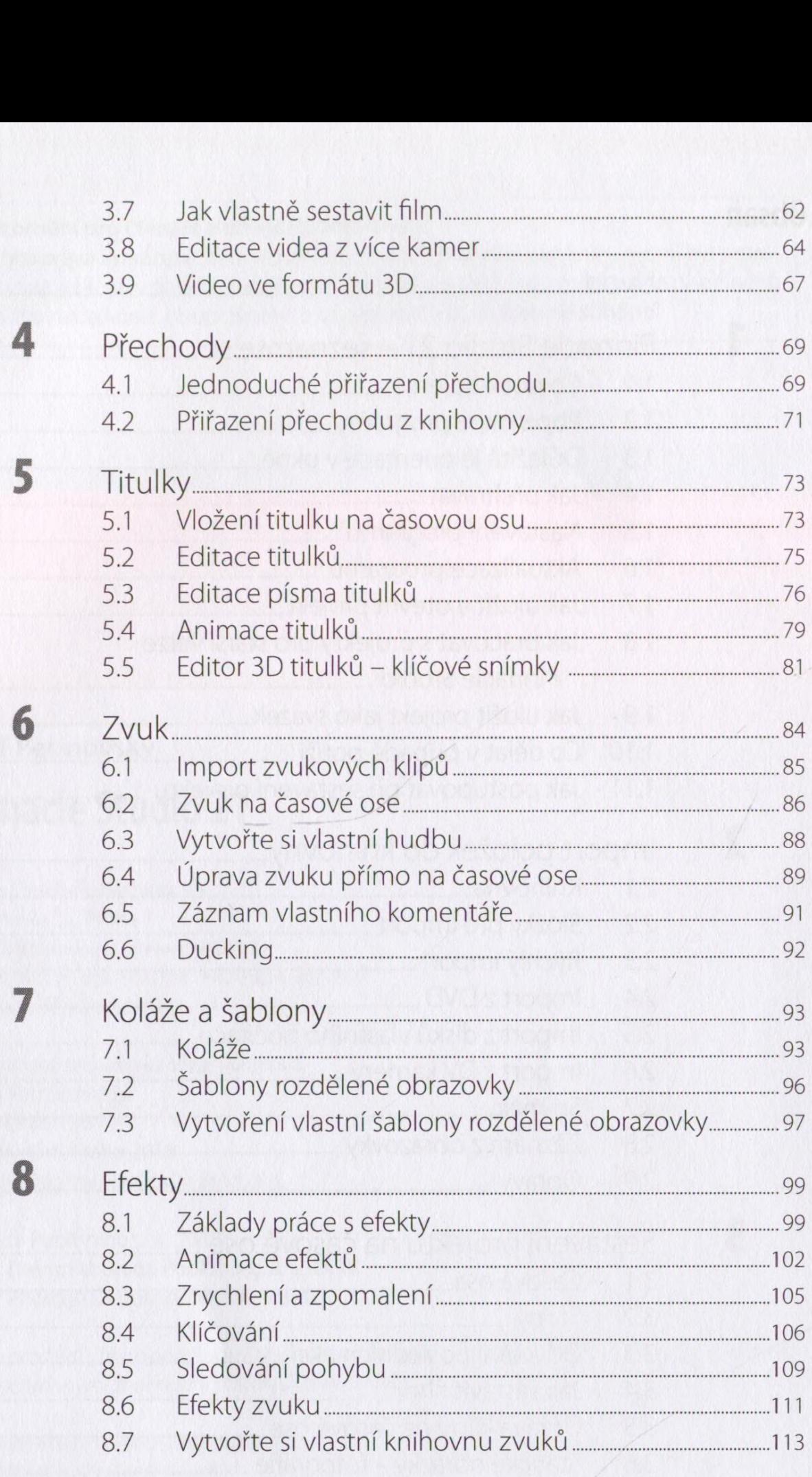

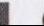

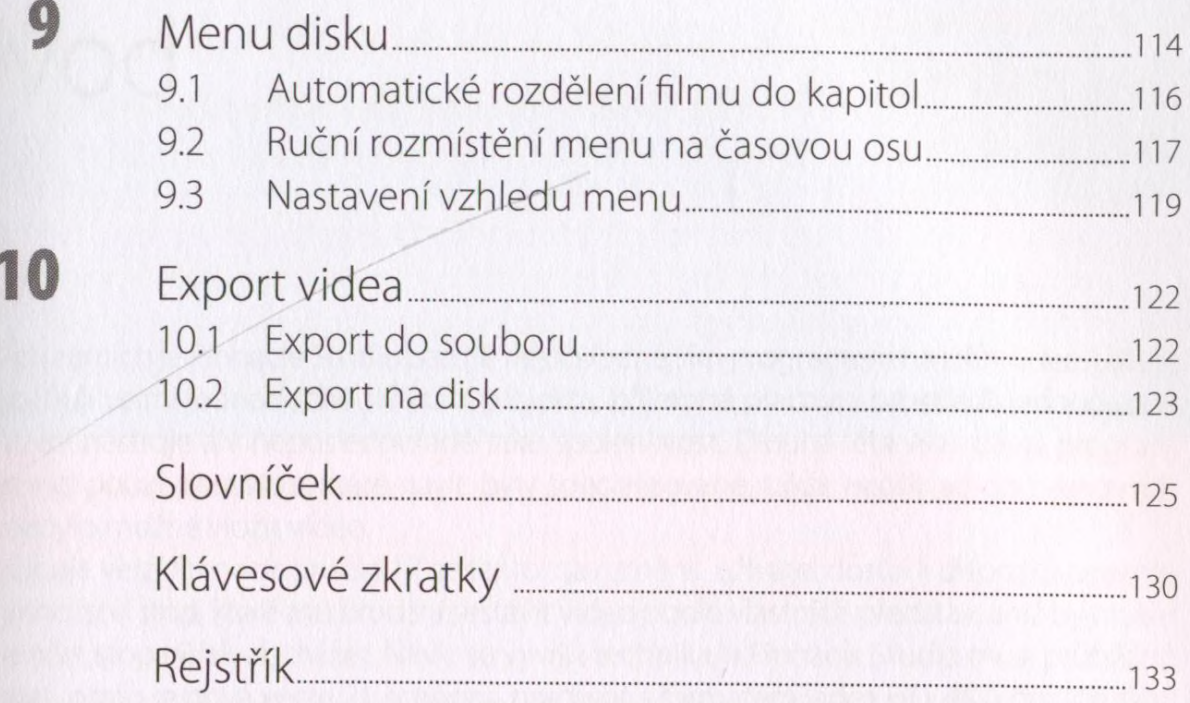